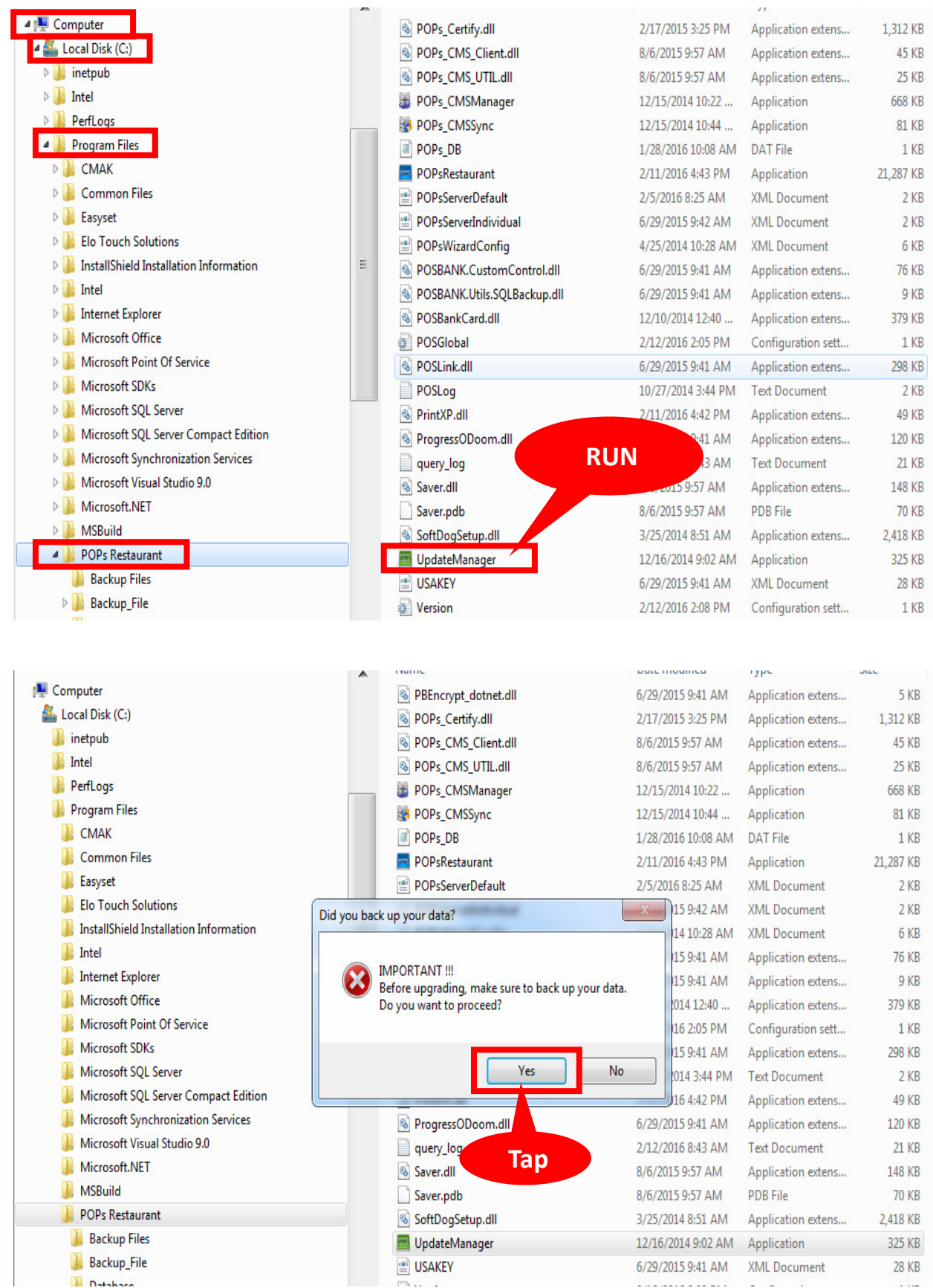

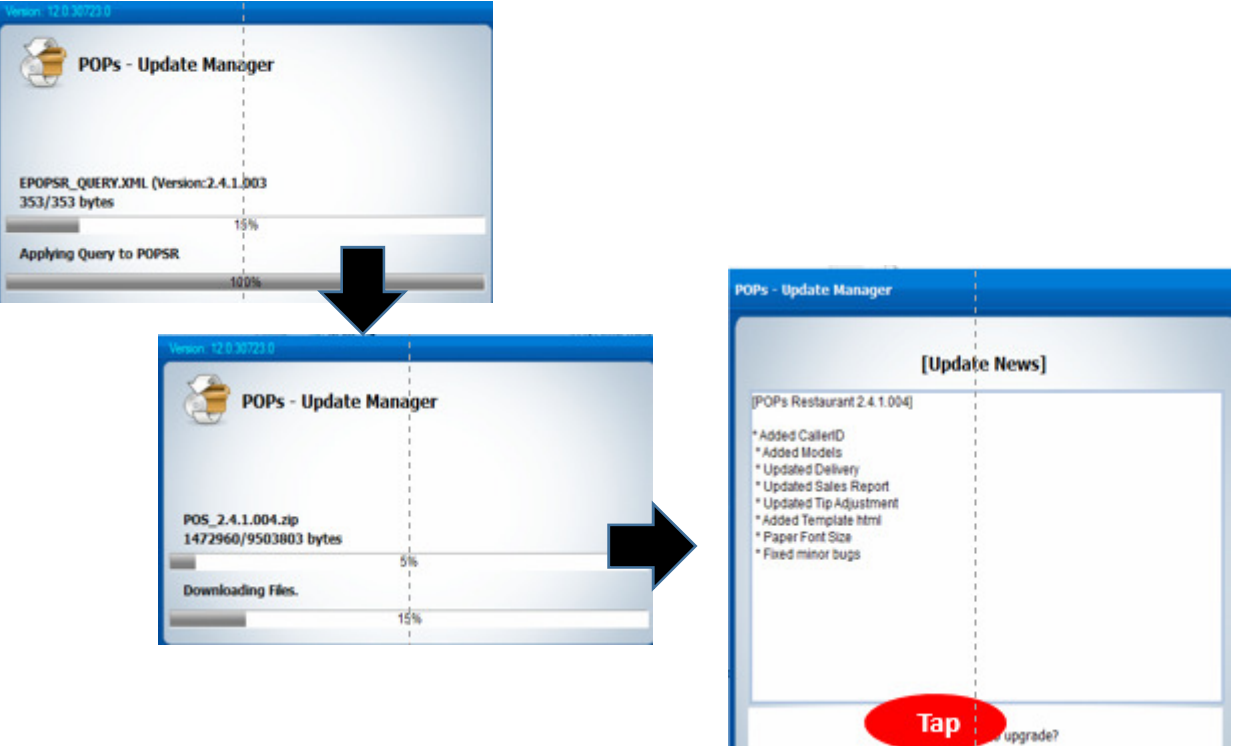

Yes

 $No$ 

**ENTERTHE PASSWOR** 

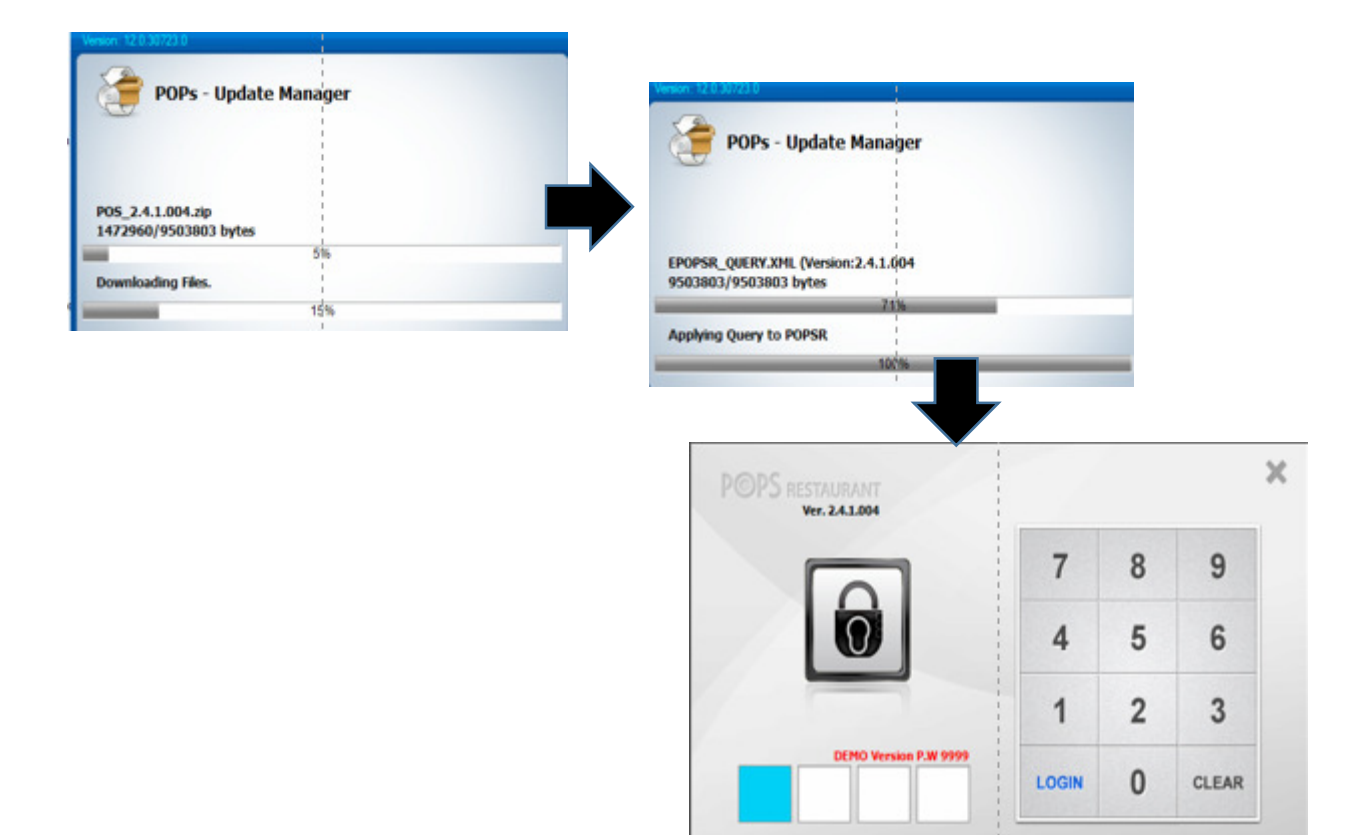

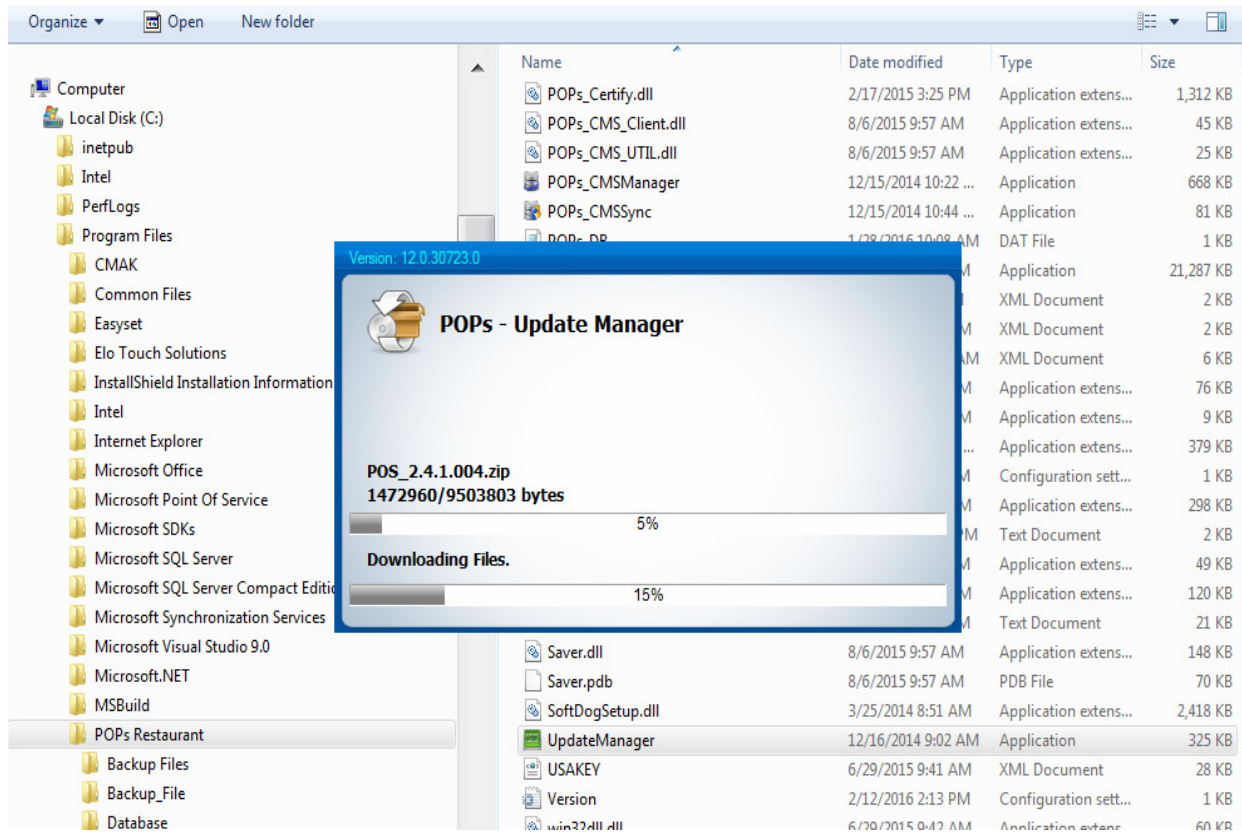

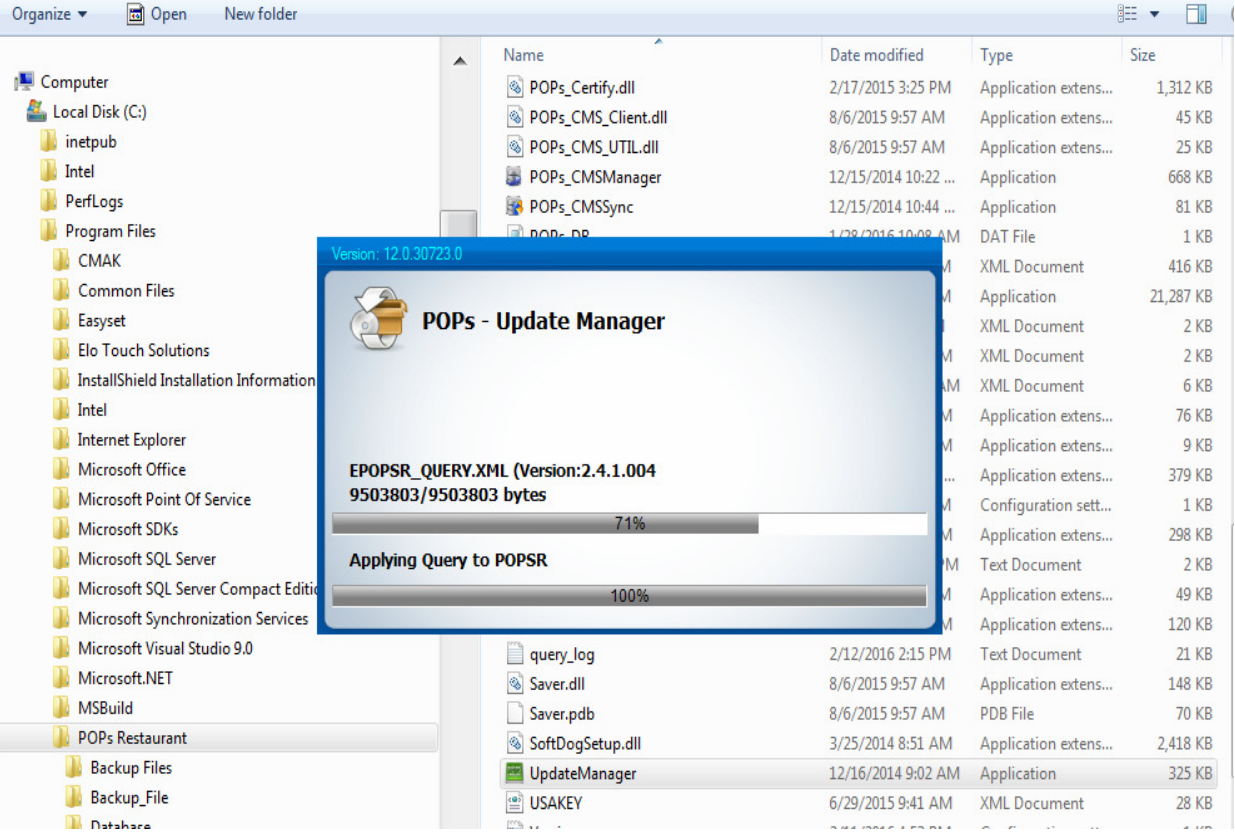

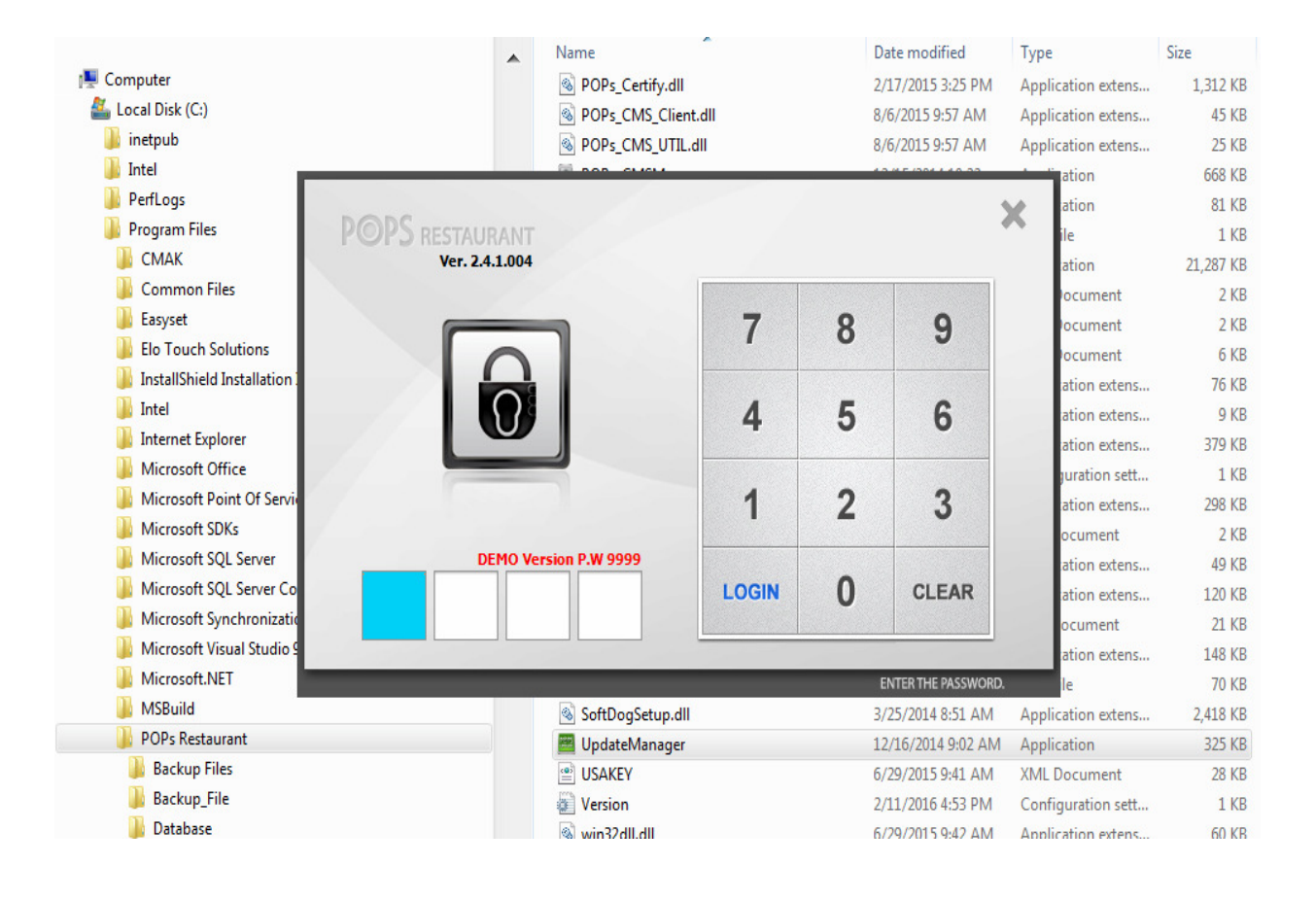